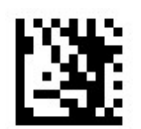

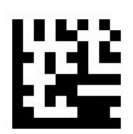

# Transfer check character (default)

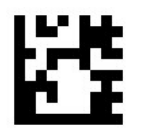

Not transfer check character

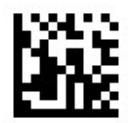

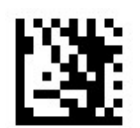

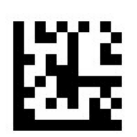

Enable EAN 13 to ISBN

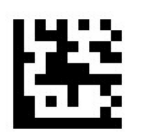

Disable ENA 13 to ISBN(default)

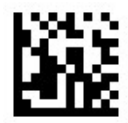

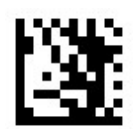

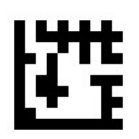

Enable EAN 13 to ISSN

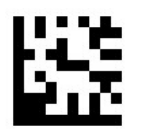

Disable EAN 13 to ISSN(default)

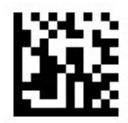

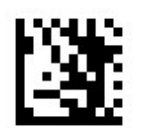

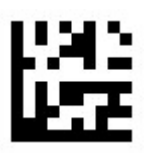

### Enable EAN 13 2/5-digit add-on code

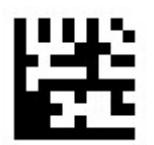

### Disable EAN 13 2/5-digit add-on code (default)

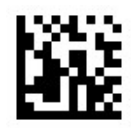

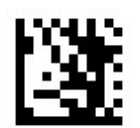

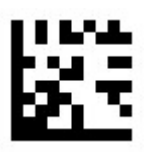

### Read only EAN 13 2/5-digit add-on code

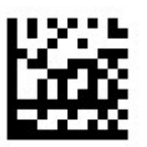

# Read EAN 13 & EAN 13 2/5-digit add-on codes

(default)

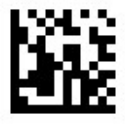